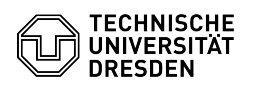

## Recovery of deleted elements

## 08/15/2024 17:10:38

## **FAQ Article Print**

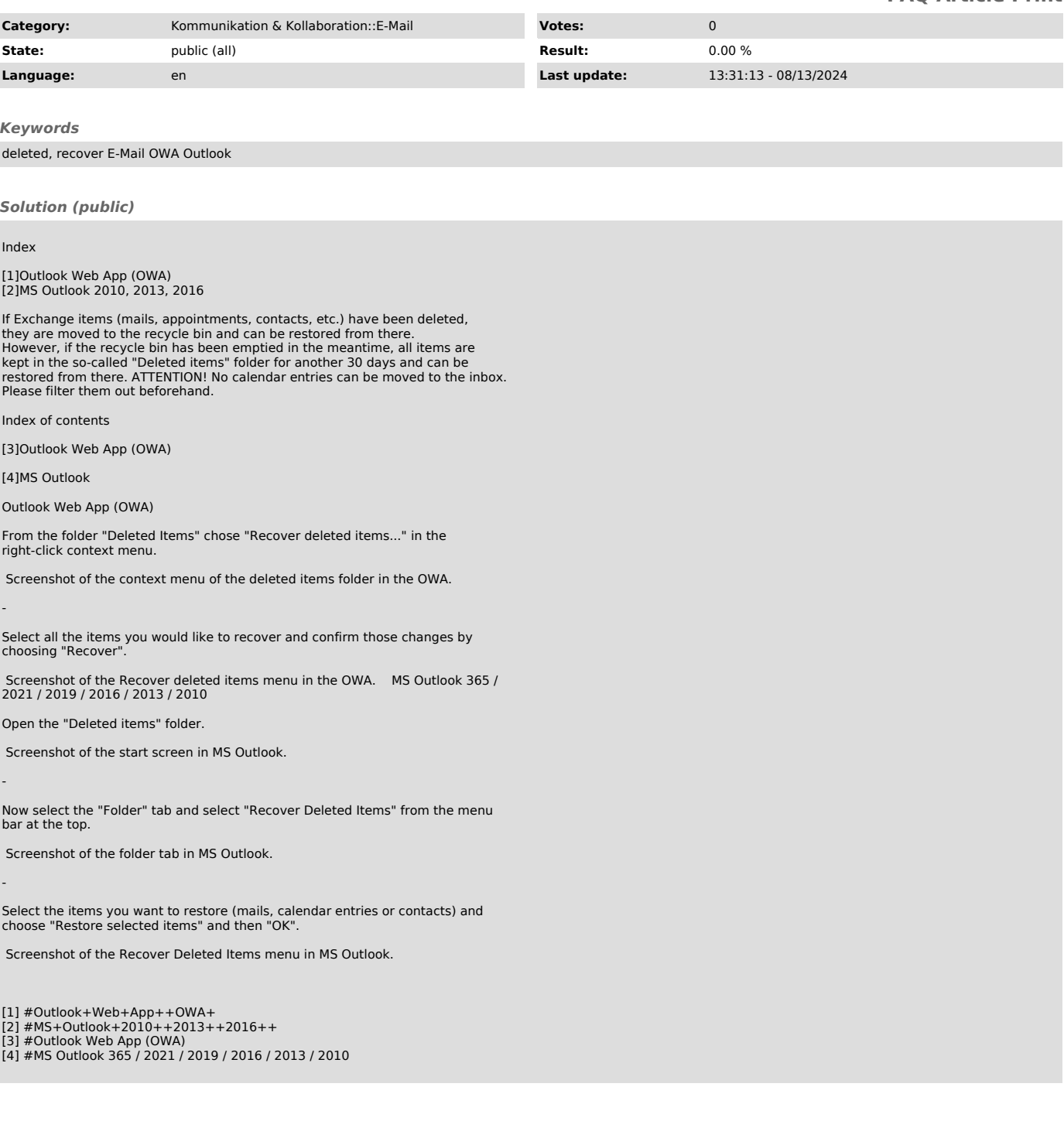